# **Project management with Office**

# **Lecturer: Gianluigi Pertusi**

#### **Language**

English

### **Course description and objectives**

The course aims to provide the skills needed to manage complex projects using the software Microsoft Project. This program makes it possible to plan the tasks of a project, setting their schedule and assigning resources needed to fulfill each single task. Moreover, the software allows to create reports to analyze the performances of the whole project.

Upon successful completion of this course, students should be able to:

- plan the most important variables related to a project (tasks, resources, and costs)
- control the project performance
- create project reports
- plan and monitor multiple projects

#### **Audience**

The course is open exclusively to students of the Master of Science Programs at Bocconi University and is part of the Enhancing Experience - Curricular Integrative Activities. Upon successful completion of the course (attendance of at least 75% of the scheduled hours and passing the final exam), students will get 2 credits and an Open Badge, sharable across the web (LinkedIn) or personal CV.

#### **Prerequisites**

Basic knowledge of Microsoft Windows and Microsoft Office Applications.

#### **Duration**

20 hours

#### **Teaching mode**

This course will be only taught in person. Online mode will not be provided.

### **Calendar**

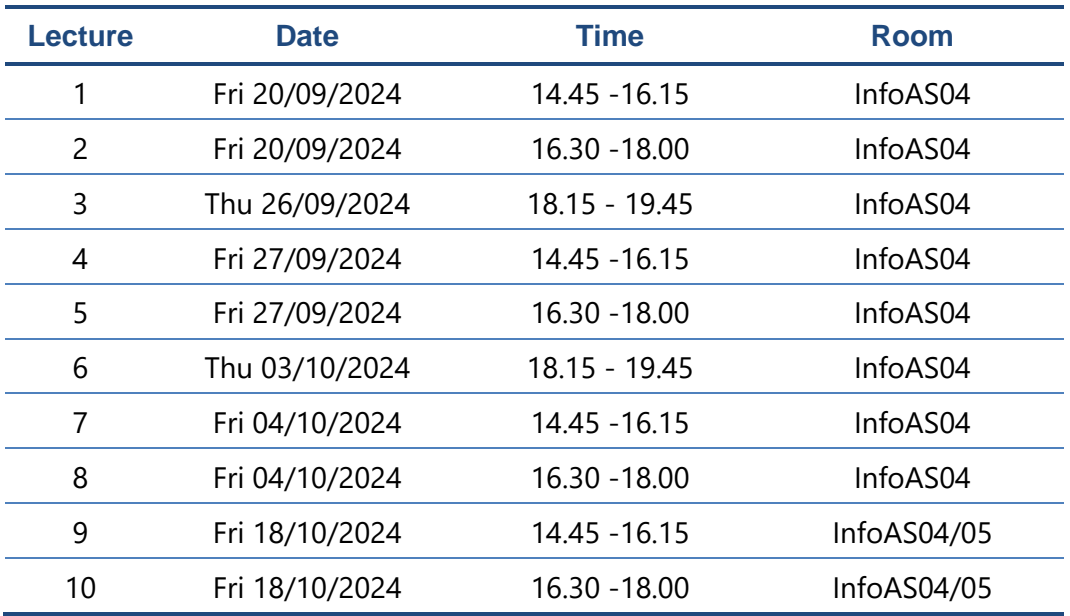

# **Syllabus of the course**

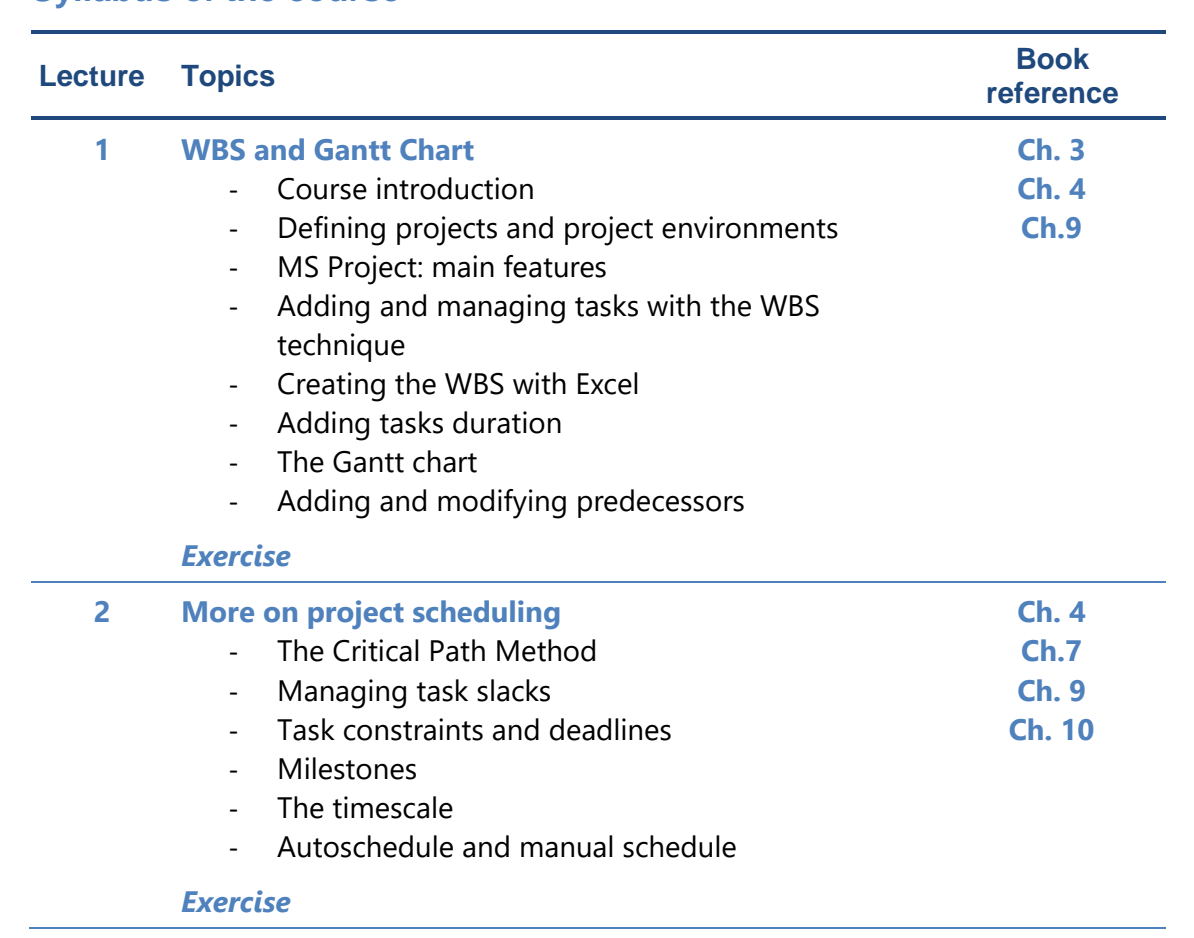

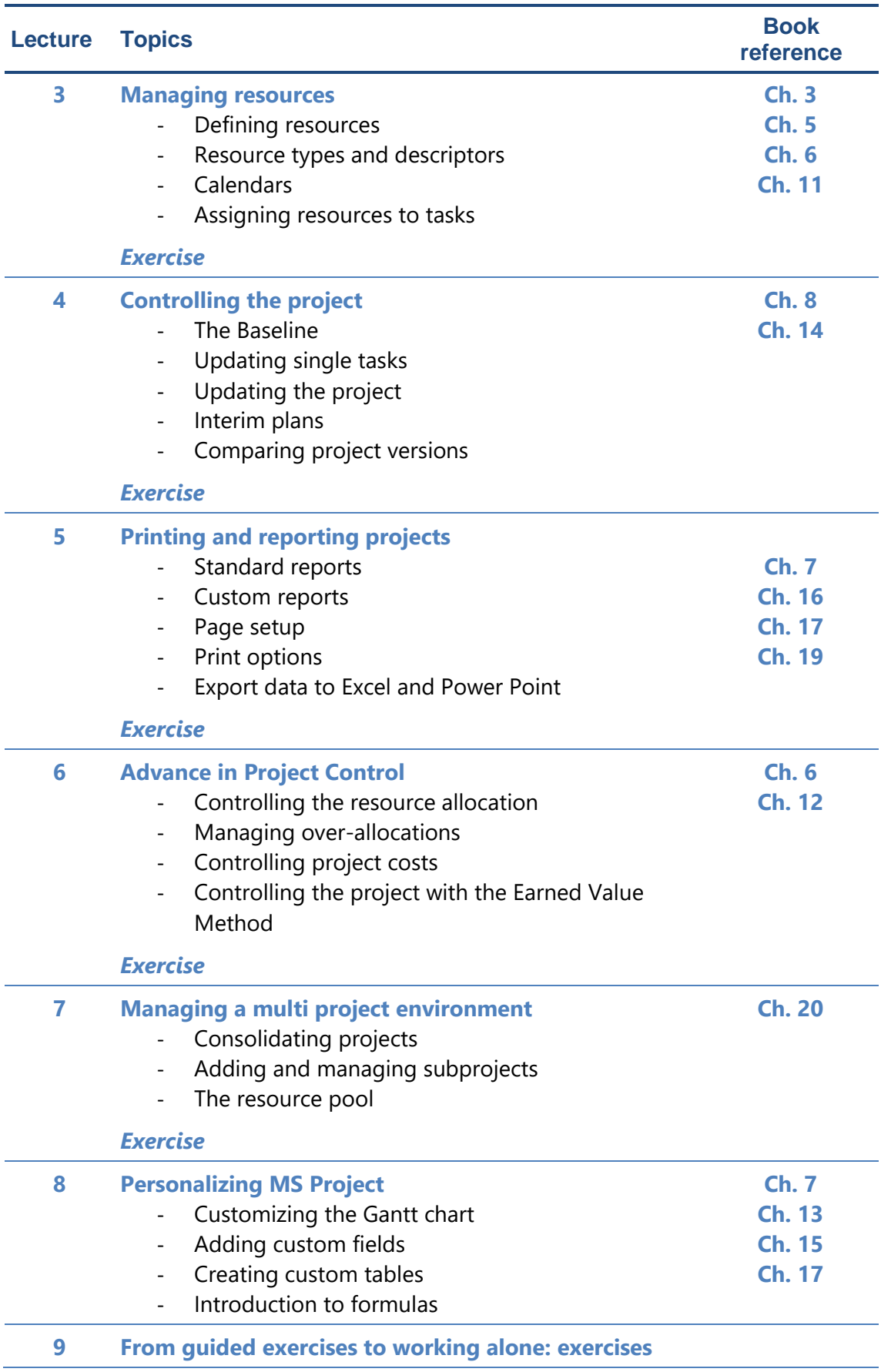

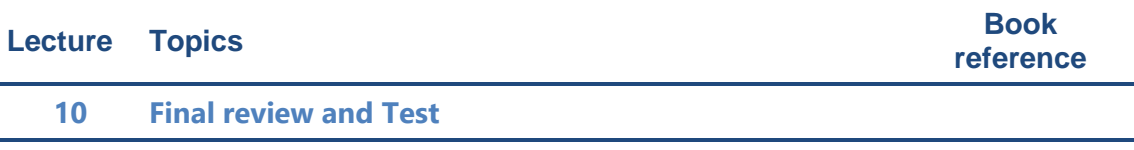

#### **Software used**

Microsoft Project 2019

#### **Suggested bibliography**

C. Lewis, C. Chatfield, T. Johnson, Microsoft Office Project 2019 Step by Step. Microsoft Press, 2019.

Since MS Project 2019 is very similar to the 2016 and 2013 versions, also the following books can be used as reference:

C. Chatfield, T. Johnson, Microsoft Office Project 2016 Step by Step. Microsoft Press, 2016. C. Chatfield, T. Johnson, Microsoft Office Project 2013 Step by Step. Microsoft Press, 2013.

#### **Available seats**

This activity is limited to **110** participants and reserved to **students of the Master of Science Programs**. Registrations cannot be carried out once this number has been reached or after closing of the registration period.